# **Validation and Optimization of Stress Induced using Ansys**

Pradeep Yadav Assistant Professor D.J.sanghvi College of Engineering

# **ABSTRACT**

*-*It is difficult to determine the mechanical properties of composite materials like stress,strain etc due to time consumption and extra expenditure in proper mechanical testing and designing.So once methodology is established by using software Ansys , that process will be less time consuming and of less expenditure. Methodology will be established by validating software analysis with the industrial data and then optimized using various resin.

### **Keywords**

Ansys 12.1 , FEM, Static analysis, Dynamic analysis.

# **1. INTRODUCTION**

In todays modern world vehicles are mostly demanded things in each human beings life. For designing any vehicle various parts are required. These parts should be maximum load carrying and they should have maximum life. Si for doing all this we require a lot of man power and money power. So that can be minimized directly by using FEM method on software Ansys thus reducing time and man power in mechanical testing and designing. In this paper propeller shaft of steel is designed and modelled on solidwork software. Then stress which is induced on that is analysed on Ansys software and then it is compared with actual values obtained from industry. Thus validating the analysis and then that is optimized using different resins such as Epoxy resin, Kevlar etc.

# **2. SOLIDWORKS**

**SOLIDWORKS** is a computer graphics system for modeling various mechanical designs for performing related design and manufacturing operations. The system uses a 3D solid modeling system as the core, and applies the feature base parametric modeling method. In short solidworks is a feature based parametric solid modeling system with many extended design and manufacturing applications.

#### *Difference between solidworks and other CAD systems:*

Solidworks is the first commercial CAD system entirely based upon the feature based design and parametric modeling philosophy. Today many software producers have recognized the advantage of this approach and started to shift their product on to this platform. Nevertheless, the differences between a feature based, parametric solid modeling.

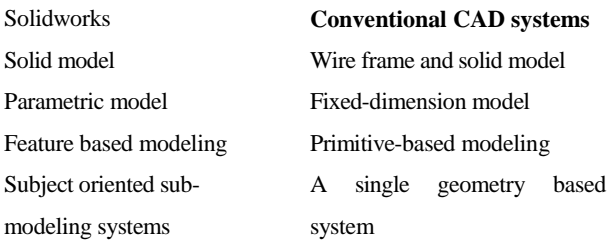

Sonal S Dhar Assistant Professor D.J.Sanghvi College of Engineering

The following are some important features of **SOLIDWORKS:**

#### **Ease of use:**

Solidworks was designed to begin where the design engineers begins with features and design criteria. Solidworks menus flow in the manner that is easily understand. This makes it simple to learn and utilize even for the most casual user. Because Solidworks provides the ability to sketch directly on the solid model, feature placement is simple and accurate.

Full associatively:

Solidworks is based on a single data structure with the ability to make change built into the system. Therefore, when a change is made anywhere in the development process it is propagated throughout the entire design through manufacturing process, ensuring consistency in all engineering deliverables.

Parametric & feature based modeling:

Solidworks features are process plans with embedded intelligence and are easy to use while at the same time powerful enough to most complex geometry.

Powerful assembly capabilities:

Assembling components is easy with Solidworks simply tell the system to "mate", "insert", or "align" the components and they are assembled, always maintaining the design intent. Also, the components "know" how they are related, so if one changes, either position ally or geometrically, the other will change accordingly. Parts can be designed right in the assembly and defined by other components, so if they move or change size, the part will automatically update to reflect the change.

Robustness:

This provides the engineer with the most accurate representation, of geometry, mass properties, and interference checking available.

Change management:

Powerful change capabilities are inherent with Solidworks full associatively, enabling design through manufacturing disciplines to execute their functions in parallel.

Hardware independence:

Solidworks runs on all of the major UNIX and Windows NT platforms, maintaining the same look and feel on every system. Users can select the most economical hardware configuration for their needs, and mix and match any combination of platform.

Functions of solidworks

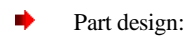

Create sketch of the parts.

- Sketch cosmetic features,
- Create geometric tolerances and surface finishes on models.
- b Assign the properties like density, mass, units, materials etc.
- Assembly design:
- Create full product assembly. Þ
- Disassemble components from assembly. Þ
- ь Modify part dimensions.
- Additional functionality is also available, b
- Design documentation (drawings):
- Create detailed, exploded, auxiliary, crossk sectional prospective drawing views,
- Þ Perform extensive view modifications.
- b Modify dimension values and number of digits.
- b Include existing geometric tolerances.
- General functionality:
- ь Database management commands.
- b Larger control of placing items.
- Measurement commands. Þ
- k Viewing capabilities.

### **Functions of modules of SOLIDWORKS**

The core of Solidworks is the feature-based, parametric solid modeling system for modeling mechanical parts. The part model created by this system can be used to form mechanical assemblies and to produce engineering drawings. The model can also be used lo carry out other related manufacturing activities such as the generation of CNC tool paths and Bills of Material. These extended functions are reflected by the following Solidworks modes:

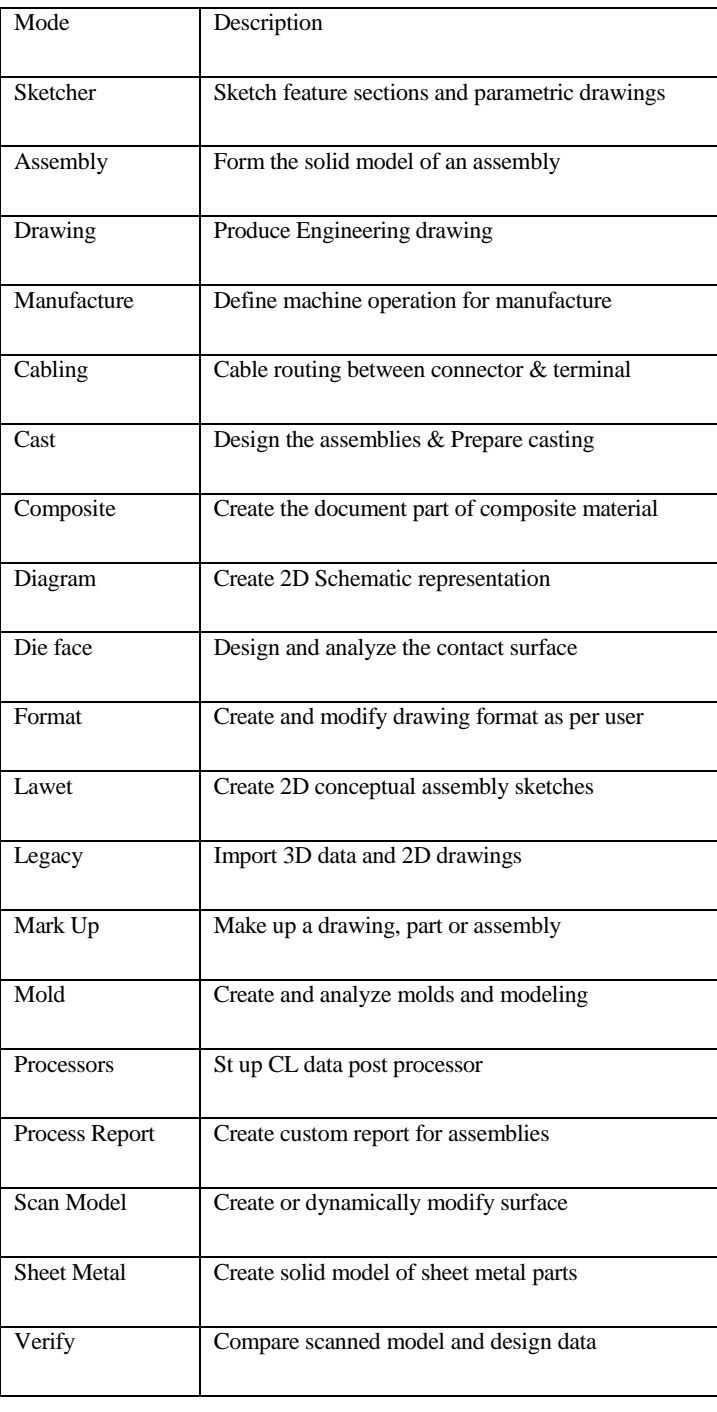

# **Table 1. Functional modules of SOLIDWORKS**

#### Feature base modeling

The 'chunks' of solid material from which Solidworks mode are constructed, are called as features, Features generally fall into the following categories.

 $\triangleright$  Base feature

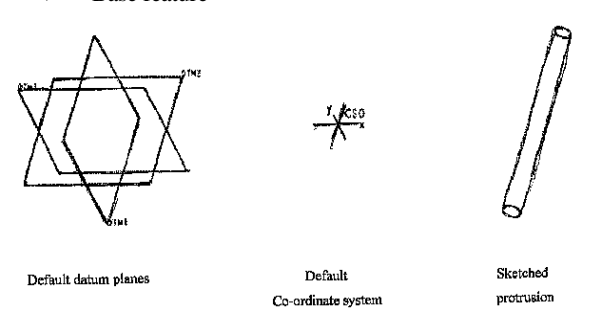

Base feature is a sketched feature or datum plane is important because all futures model geometry will reference this feature directly or indirectly.

> Sketch feature:

In general sketched feature are created by extruding, revolving, blending or sweeping a sketched cross-section.

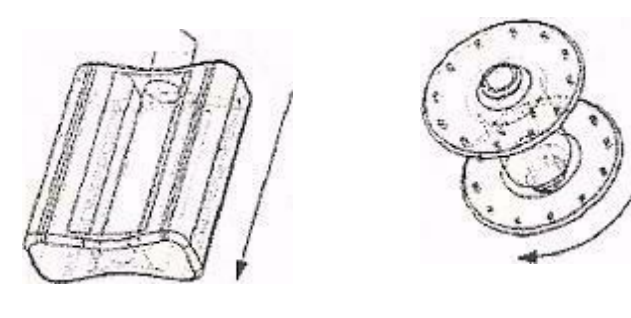

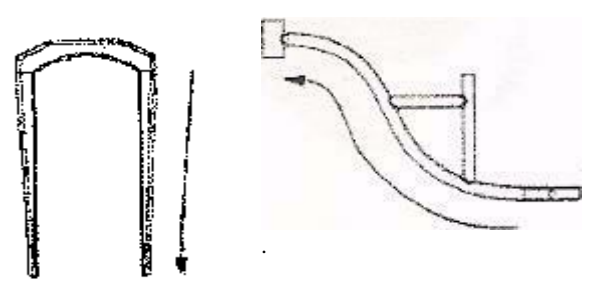

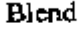

### **Figure 1:- Sketch Feature of solidsorks**

#### > Reference feature:

Reference features references existing geometry and employ an inherent form, they do not be sketched. Reference feature are hole, shell, round, chamfered, draft etc

#### > Datum features:

Datum features such as planes, axis, curves and points are used to provide sketching planes and counter references for sketch and reference features. Datum features do not have physical volume or mass and may be visually hidden without affecting solid geometry.

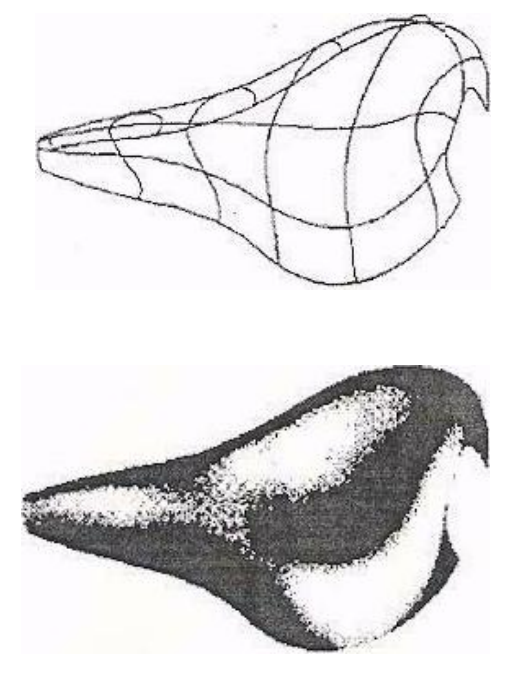

**Figure 2:- Datum Features**

#### Parametric modifications

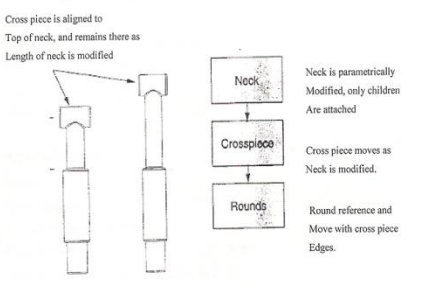

**Figure3 :-Parametric Modifications**

When a parent features are modified its child features are automatically modified. It is therefore essential to reference feature dimensions. So the design modifications are correctly propagated through a model.

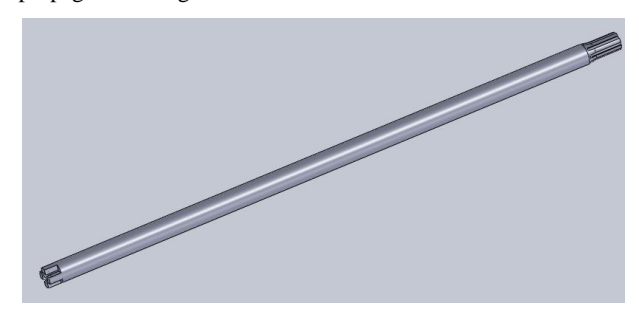

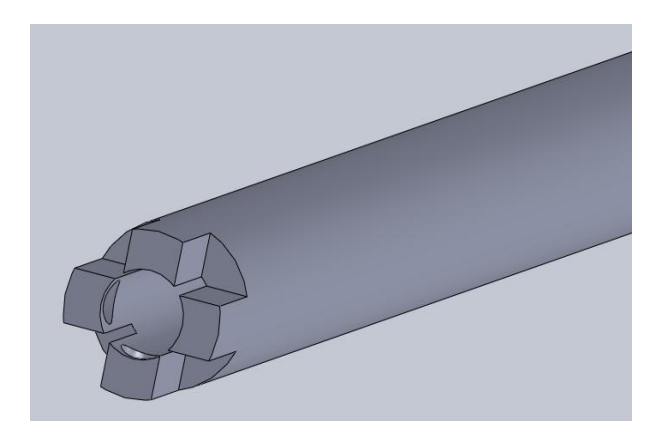

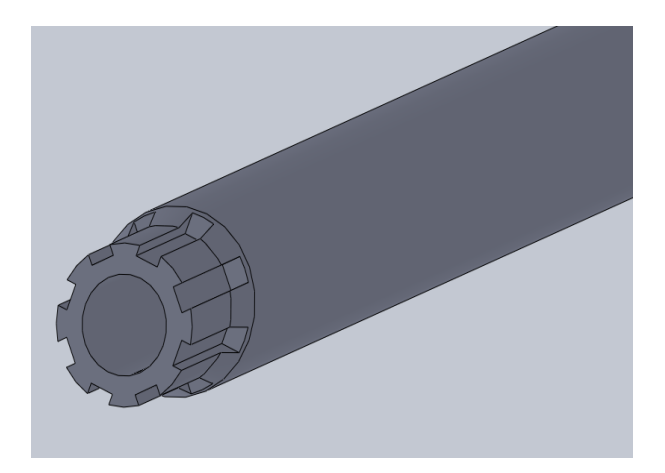

**Figure 4:- FEM**

- A numerical method
- Mathematical representation of actual
- problem
- Approximate method

Definition of FEM is hidden in its words itself. Basic theme is to make calculations at only limited (Finite) number of points and then interpolate the results for entire domain (surface or volume).

**Finite –** Any continuous object has infinite degrees of

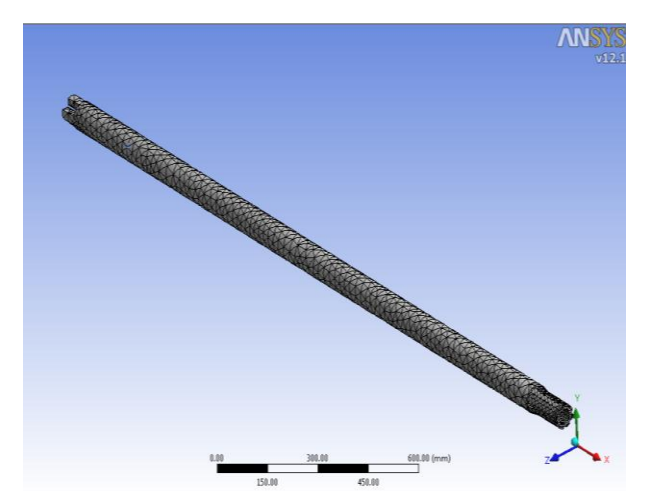

*International Journal of Computer Applications (0975 – 8887) Volume 84 – No 10, December 2013*

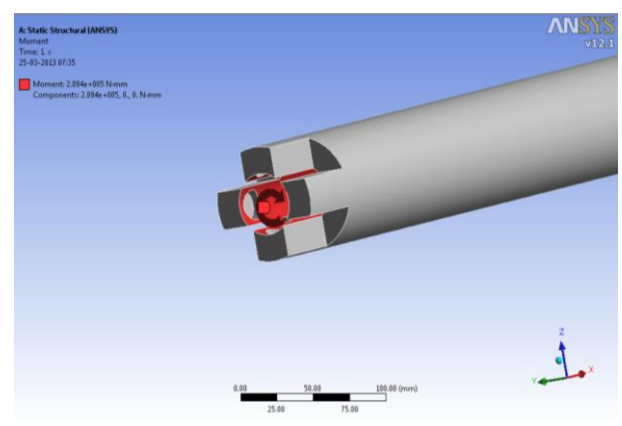

freedom & it's just not possible to solve the problem in this format. Finite Element Method reduces degrees of freedom

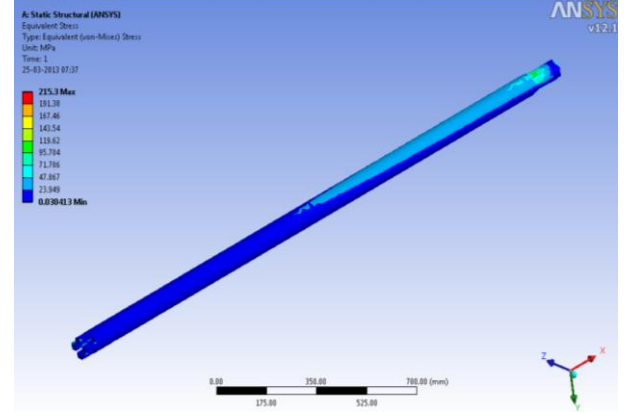

from Infinite to Finite with the help of discretization i.e. meshing (nodes & elements).

**Element –** All the calculations are made at limited number of points known as nodes. Entity joining nodes and forming a specific shape such as quadrilateral or triangular etc. is known as Element. To get value of variable (say displacement) any where in between the calculation points, interpolation function (as per the shape of element) is used.

Method –There are 3 methods to solve any engineering problem. Finite element analysis belongs to numerical method category.

Advantages of FEA

- Visualization increases.
- Design cycle time reduces
- No. of prototypes reduces
- Testing reduces
- Optimum design

# **3. ANALYSIS OF PROPELLER SHAFT USING ANSYS**

In analysis first model is created then meshing is done and then loads are applied. The following pictures show the analysis of propeller shaft and corresponding stress induced.

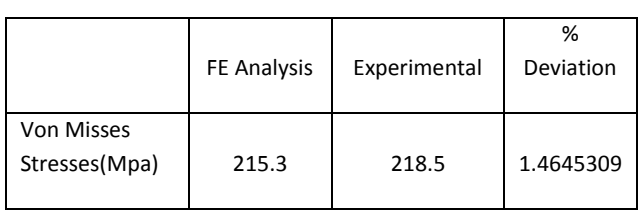

### **Table 2:-Comparison of FE Analysis Results with Experimental Results:**

# **4. OPTIMIZATION**

Different resins are used for optimizing the stress induced in propeller shaft made up of steel material. Analysis are as follows when different resins are used. Then comparison is given with the properties of resins.

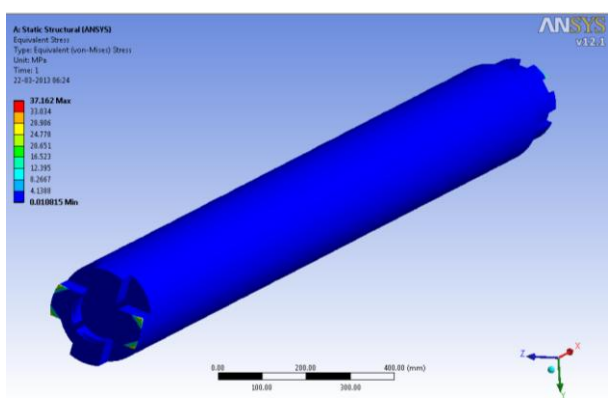

**Figure 5:-Analysis of E-Glass Epoxy**

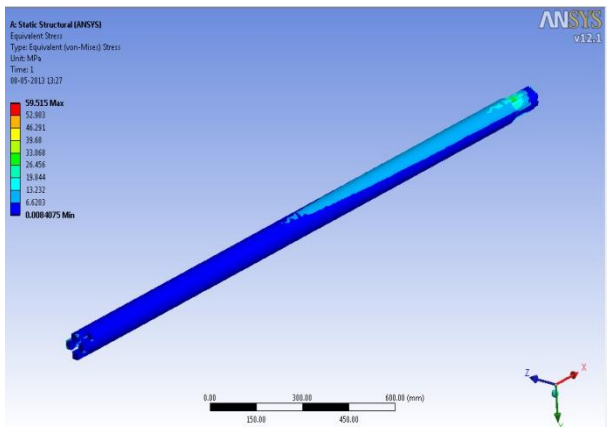

**Figure 6:-Analysis of Kelvar Epoxy**

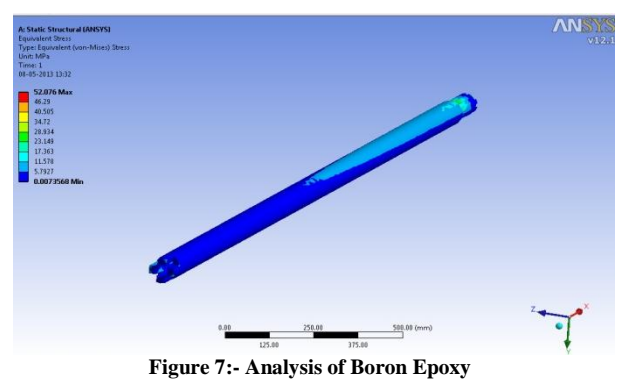

**Table 3. Comparison of Differential Material** 

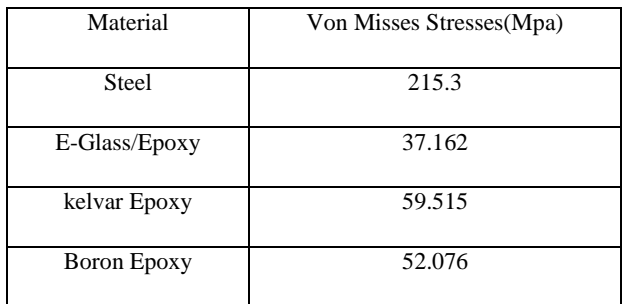

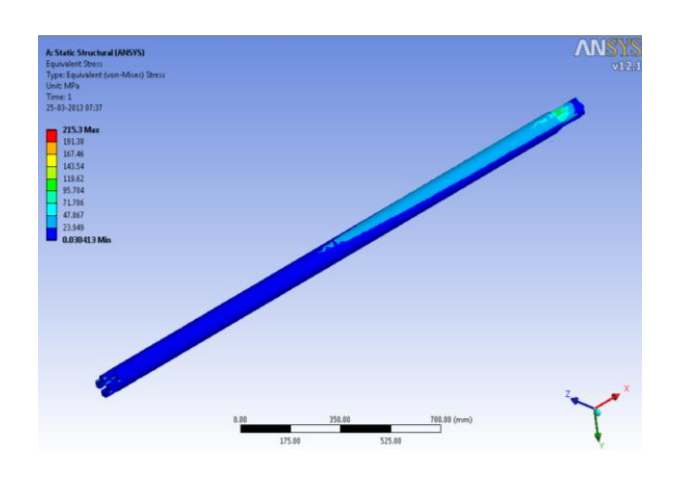

## **Properties of Composite Material**

EX, EY, and EZ is the modulus along X, Y, Z direction, respectively;  $\mathbf{v}_{xy}$ ,  $\mathbf{v}_{yz}$ , and  $\mathbf{v}_{zx}$  is the Poisson's ratio along XY, YZ, and ZX direction, respectively;  $\sigma_t$  it the ultimate tensile strength; and  $\sigma_c$  is the ultimate compression strength.

#### **Table 4. Composite Material Propety**

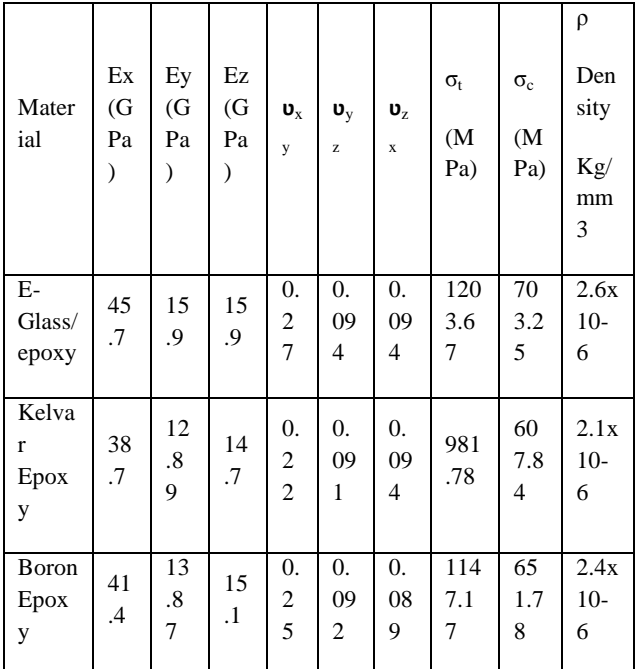

*International Journal of Computer Applications (0975 – 8887) Volume 84 – No 10, December 2013*

# **5. CONCLUSION**

By using software ansys we can predict the mechanical properties of composite material like stresses without using less man power and expenses. There would be very less chance of material failure and any design fault.

### **6. REFERENCES**

- [1] Bowes, W.H., and Russell, L.T., "Stress Analysis by the Finite Element Method for practicing Engineers, (Mass.)", Lexington Books, Lexington, 1975.
- [2] Norrie, D.H., and Devries, D., "An Introduction to Finite Element Analysis", Academic Press, New York, 1978.
- [3] Lee, N.S., and Bathe, K.J., "Error indicators and Adaptive Remeshing in Large Deformation Finite Element Analysis, Finite Element Analysis and Design", Vol.16, pp. 99-139, 1994.